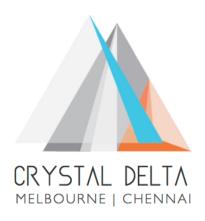

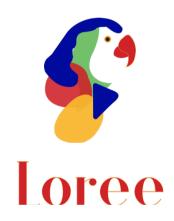

**Release 1902.4** 

Dated on -24th May 2019

# **Table of contents**

| <u>1. CONTEXT</u>                                              | 3 |
|----------------------------------------------------------------|---|
| 2. DOCUMENT HISTORY                                            |   |
| 3. INTRODUCTION                                                | 5 |
| 3.1. Purpose & Scope                                           |   |
| 3.2. RELEASE VERSION                                           | 5 |
| 3.3. Environment                                               |   |
| 4. RELEASE DETAILS                                             |   |
| 4.1. RELEASE FEATURES                                          | 6 |
| 4.2. CHANGE REQUEST INCLUDED IN THE RELEASE                    | 6 |
| 4.2.1. FUNCTIONAL CHANGE REQUESTS                              |   |
| 4.2.2. DEFECT FIXES                                            |   |
| 4.3. RESOLVED CLIENT BUGS                                      |   |
| 4.4. OPEN DEFECTS & KNOWN ISSUES                               |   |
| 5. INSTALLATION NOTE                                           | 8 |
| 5.1. INSTALLATION PROCEDURE AVAILABLE IN THE ATTACHED DOCUMENT |   |
| 5.2. KEY NOTES                                                 | 8 |
| 6. DELIVERABLE DETAILS                                         | 9 |

# 1. Context

This document contains the Release Notes for Loree (Release 1902.4) for Canvas LMS  $\,$ 

# 2. Document History

| Release # | Date of<br>Releases | Authored By                       | Reviewed<br>By             | Approved<br>By  | Summary of changes                              |
|-----------|---------------------|-----------------------------------|----------------------------|-----------------|-------------------------------------------------|
| 1901.2    | 28-Jan-2019         | C.S. Ramamurthy<br>/ Dinesh Kumar | Raja                       | Eddie<br>Cejvan | Release notes<br>for Release<br>1901.2 of Loree |
| 1901.5    | 27-Feb-2019         | C.S. Ramamurthy<br>/ Dinesh Kumar | Raja                       | Eddie<br>Cejvan | Release notes<br>for Release<br>1901.5 of Loree |
| 1902.3    | 10-May-2019         | T. Dinesh Kumar                   | Raja /<br>Shayam<br>Thomas | Eddie<br>Cejvan | Release notes<br>for Release<br>1902.3 of Loree |
| 1902.4    | 24-May-2019         | T. Dinesh Kumar                   | Raja/<br>Shayam<br>Thomas  | Eddie<br>Cejvan | Release notes<br>for Release<br>1902.4 of Loree |
|           |                     |                                   |                            |                 |                                                 |

# 3. Introduction

## 3.1. Purpose & Scope

This release is focuses on key enhancements to the Loree which were requested by the various canvas instructures. As these enhancements add to the robustness and flexibility of the product, the features have been incorporated as generic product features rather than as an exclusive release. For more details on the product features that forms a part of this release, refer section 4

## 3.2. Release Version

#### **Loree Version 1902.4**

## 3.3. Environment

| 1. | Environment        | Desktop web-based tool for Windows and Mac PCs / Laptops |
|----|--------------------|----------------------------------------------------------|
| 2. | Supported Browsers | Safari (Mac only), Chrome, Firefox                       |
| 3. | Pre-Requisites     | Valid Instructure-Canvas license                         |

## 4. Release Details

#### 4.1 Release Features

| S. No | Features /<br>Enhancements      | Purpose                                                                                                    |
|-------|---------------------------------|----------------------------------------------------------------------------------------------------|
| 1     | Managing shared<br>Templates    | In order to sharing the templates, now the admins can share templates from one department to other departments and they can manage (Create, share and delete) it.  Also, Course designers have the full access to manage (Create, share and delete) templates within their department.                                                    |
| 2     | Update Style<br>manager         | To make more flexibility and responsive on style manager, controls have been changed from tab view to dropdown view.                                                                                                    |
| 3     | UI changes on<br>Default Blocks | To make more responsive on default blocks, default parameter values have been changed. So, when user uses the default blocks to create contents, it will be more responsive.                                                                                                    |
| 4     | User Guide                      | The initial version of the user guide has been created and will be available for use. The user guide is available at user guide is available at <a href="https://crystaldelta.atlassian.net/wiki/spaces/WPBEUD/pages/23691423/Loree+User+Guide">https://crystaldelta.atlassian.net/wiki/spaces/WPBEUD/pages/23691423/Loree+User+Guide</a> |

## 4.2. Change request included in the release

# 4.2.1. Functional Change Requests

- For Arc Media, Individual account login has been implemented for Canvas Instructure.
- Cancel option added in End User License Agreement page.

## 4.2.2. Defect Fixes

- Multi-lingual supports on all browsers have been fixed
- Localisation supports has been improved for all machines
- Style manager related defects resolved
- Template sharing and fetching related issues were fixed

## 4.3. Resolved Client Bugs

 Content Duplication and Empty spaces related div issues after saving page has been temporarily resolved

# 4.4.Open Defects & Known Issues

- Accessibility Checker reports needs to be improved on existing contents.
- Arc Media global login needs to be improved
- Facing Content duplication issue when saving the content from Loree to canvas.
- Invalid access token issue when generating refresh tokens from canvas.
- JavaScript and CSS files not fully loaded in clients Instructure.

# 5. Installation Note

5.1. Installation Procedure available in the downloaded installation setup file.

5.2. Key Notes

NA

| <ul> <li>Loree tool 1902.4</li> <li>Installation Manual</li> <li>User Manual</li> <li>Setup Configuration files</li> <li>Updated CSS and JavaScript</li> </ul> | Total Number of Deliverables: 5 |
|----------------------------------------------------------------------------------------------------|---------------------------------|
|----------------------------------------------------------------------------------------------------|---------------------------------|